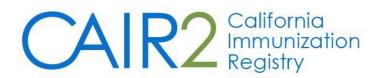

# **Read-Only User Guide**

Revised: 05/02/2023

This guide provides an overview of the California Immunization Registry (CAIR2) and how to access and use CAIR2 for users with Read-Only access.

For additional support, the following resources are available:

Local CAIR Representatives (LCRs): (go.cdph.ca.gov/cair-lcr)

CAIR Help Desk: Phone: 800-578-7889 Email: <u>CAIRHelpDesk@cdph.ca.gov</u> <u>CAIR Website</u>: (cdph.ca.gov/cair)

## **Table of Contents**

| Section 1: Introduction                             |
|-----------------------------------------------------|
| What is CAIR2?3                                     |
| User Responsibilities                               |
| Section 2: Accessing CAIR23                         |
| Section 3: Navigating CAIR24                        |
| Menu Bar5                                           |
| User Confirmation Bar5                              |
| Menu Panel5                                         |
| Section 4: Searching for Patients5                  |
| Section 5: Viewing a Patient's Immunization Record7 |
| Patient Information8                                |
| Immunization Record8                                |
| Vaccines Recommended by Selected Tracking Schedule9 |
| Section 6: Patient Reports                          |
| Immunization History Report11                       |
| Immunizations Needed/Routing Slip12                 |
| Yellow Card Report13                                |

### **Section 1: Introduction**

#### What is CAIR2?

The **California Immunization Registry (CAIR2)** is a secure web-based system available to health care providers, including local health departments, community clinics, private medical offices, hospitals, pharmacies, long-term health care facilities, as well as other approved organizations such as schools, childcare facilities, and foster care agencies. CAIR2 helps these providers/organizations track and update their patient/student/client immunization and tuberculosis (TB) records. CAIR2 is free-of-charge and managed by the California Department of Public Health.

The goal of CAIR2 is to improve immunization services by providing a central location for healthcare providers and other approved organizations to store and access a person's complete immunization and TB test history. Providers/organizations using CAIR2 can view patient/student/client immunization histories and immunizations due, generate patient reports (e.g., Yellow Card, Blue Card) and practice-level reports, conduct reminder/recall activities, and manage their vaccine inventory. CAIR2 helps reduce missed opportunities, minimize the administration of duplicate immunizations, and increase immunization coverage rates.

#### **User Responsibilities**

Information stored in CAIR2 is confidential. Inappropriate use or disclosure of information may result in civil and criminal penalties per Federal and State laws and termination of your and/or your agency's rights to use CAIR2. As a CAIR2 user, you agree to read, understand and abide by Section 120440 of the California Health and Safety Code and the following CAIR2 Confidentiality Policies:

- Use CAIR2 only for your assigned duties related to providing immunization-related services.
- Use CAIR2 only to find records for persons coming to your agency for services.
- Keep your CAIR2 user account and password confidential; do not share your account/password with anyone else. Employees needing access to CAIR2 are required to have their own account.
- Log-off from CAIR2 at the end of your shift or at any time when you leave your work area. Ensure other people cannot see the CAIR2 information on your computer screen.
- Keep the patient information you get from CAIR2 confidential. CAIR2 complies with federal HIPAA rules and California State law.
- Do not use your CAIR2 user account from a past job ask your supervisor to transfer your account through the CAIR2 Account Update system.
- Understand that CAIR2 automatically tracks which patient/student/client records you open.

#### Section 2: Accessing CAIR2

#### To access CAIR2:

- 1. Go to the CAIR2 Login Screen.
- 2. Enter your CAIR2 **Org Code**, **Username**, and **Password**. Then click the **Login** button. **Note:** Only the 'Password' field is case-sensitive.

# CAIR2 California Immunization Registry

| TRN       | HOME                                                                         | USER RESOURCES                   | RELATED LINKS                  | TRAINING                        |  |  |  |  |  |
|-----------|------------------------------------------------------------------------------|----------------------------------|--------------------------------|---------------------------------|--|--|--|--|--|
|           | Welcome to the California Immunization Registry, CAIR ! Posted on 08/19/2015 |                                  |                                |                                 |  |  |  |  |  |
| Org Code: | ,                                                                            | , please login using your unique | e combination of Organizatior  | Code, Username, and             |  |  |  |  |  |
| Username: | Password.                                                                    |                                  |                                |                                 |  |  |  |  |  |
| Password: | Less less less less less less less less                                      |                                  |                                |                                 |  |  |  |  |  |
|           | the supported browsers.                                                      | sing allemate browsers and ex    | benerice display issues, pleas | se consider switching to one of |  |  |  |  |  |
|           | <u>About The California</u> <u>Disclaimer</u> <u>Contact Us</u>              | Immunization Registry            |                                |                                 |  |  |  |  |  |

#### Additional Login/Account Information:

- The first time you log into CAIR2, you will be asked to read and agree to the Security Notification, change your password, and enter answers to Security Questions. **Note:** If you have issues logging in the first time, you must contact the CAIR2 Help Desk. The 'Forgot Password?' button will not work the first time you are logging into CAIR2.
- If your email address has not been entered, you will be prompted to enter it.
- If you forget your password or are locked out, click the **Forgot Password?** button on the Login screen and answer your security questions to reset your password.
- Passwords must be changed every 90 days; the system will prompt you to change your password.
- You will be automatically logged out after 30 minutes of inactivity.
- Your user account will be automatically inactivated after 90 days of inactivity; your supervisor must then request to re-activate your account by contacting the CAIR2 Help Desk.
- For additional information, refer to the CAIR2 Login and Account Management Guide found on the CAIR2 Training Guides Page.

#### Section 3: Navigating CAIR2

Once you log into CAIR2, the 'Home' screen will display (see screenshot below). It contains Announcements (new information about CAIR2) and Release Notes (information about bug fixes and enhancements to CAIR2).

|       | CAIR2                             | home manage access/account forms related links logout help desk is organization LCR TRN Clinic • user WILLOW SMITHTEST • role CAIR Read Only User | Menu Bar |
|-------|-----------------------------------|----------------------------------------------------------------------------------------------------|----------|
| Menu  | TRN 2.8.3.10                      | announcements:<br>NEW 09/30/2016 ~ Welcome to CAIR2!                                                                                              | Bar      |
| Panel | Query Only<br>view patient report | release notes:<br>NEW 07/29/2020 ~ Release Version 2.7.0 California Immunization Registry                                                         |          |

On every page in CAIR2, the following information/navigation sections will display:

**Menu Bar:** This section is located at the top of the screen. It contains the following options:

- Home: Returns you to the CAIR2 'Home' screen from anywhere within the CAIR2 system.
- **Manage Access/Account:** Allows you to update your user account information (e.g., contact information, password, security questions).
- Forms: Hyperlinks for printing blank forms and supporting documentation.
- **Related Links:** Hyperlinks to other immunization-related websites.
- Logout: Logs you out of CAIR2.
- Help Desk: Displays contact information for the CAIR2 Help Desk.
- 'Light Bulb' Icon: Displays information/help about what is located on that specific screen.

**User Confirmation Bar:** This section is located directly beneath the 'Menu Bar', highlighted in yellow. It displays your Organization's Name, your First and Last Name, and your User Role (access level).

**Menu Panel:** This section appears in blue on the left side of the screen. It contains the link to search for a patient in CAIR2.

#### **Section 4: Searching for Patients**

#### To search for a patient in CAIR2:

1. Click the **view patient report** link underneath the 'Query Only' header in the left blue menu panel.

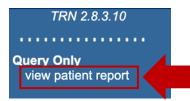

The 'Patient Search Criteria' screen will display.

| Patient Search Criteria                            |
|----------------------------------------------------|
| Search by Patient                                  |
| * Minimum search criteria includes any two fields. |
| Last Name Mother's First Name Find                 |
| First Name Home Phone Clear                        |
| Middle Name Cell Phone Cell Phone                  |
| Birth Date                                         |
| Search by Medical Record Number                    |
| * Medical Record Number                            |
| Search by CAIR ID                                  |
| * CAIR ID                                          |

- 2. Search for the patient **at least three times** by entering two pieces of information each time in the 'Search by Patient' section. We recommend:
  - Last Name and First Name
  - Last Name and Birth Date
  - First Name and Birth Date

A wildcard search can also be used in the name fields – enter at least the first 3 letters of the last name or at least the first 2 letters of the first name with a second field (e.g., Birth Date). This is good for finding patients with unique and hard-to-spell names.

**Note:** When searching using first and/or last names, CAIR2 ignores spaces, apostrophes, and hyphens.

You can also search using one of the following fields:

- Medical Record Number (MRN): The patient's MRN is associated with your clinic/organization.
- **CAIR ID:** The patient's unique CAIR2 ID number if you have it.
- 3. Click the Find button. Results that match your search criteria will display at the bottom of the screen. Note: If too many possible matches are returned, the message "xxxx patients were found. Please refine your search criteria to limit your patient list" will display. Narrow down your search by adding more information in the search fields, and then click the Find button to search again.
- 4. Look closely at all the information that displays to find the correct patient.

| 5. Click on the hyperlink of the patient's <b>Last Name</b> to view the patient's record. |  |
|-------------------------------------------------------------------------------------------|--|
|-------------------------------------------------------------------------------------------|--|

|            |      |                   |                |            |                                  |                   |        | Possible | Matches: 3 |
|------------|------|-------------------|----------------|------------|----------------------------------|-------------------|--------|----------|------------|
| Last       | Name | First Name        | Middle<br>Name | Birth Date | Primary<br>Patient<br>Identifier | Mother's<br>First | Gender | Status   | CAIR ID    |
| LOU        |      | LIZA              |                | 10/18/2016 |                                  | MARY              | F      | А        | 5998985    |
|            | AKA: | LOU,LIZZY         |                |            |                                  |                   |        |          |            |
|            | AKA: | TESTER, ALEXANDRA |                |            |                                  |                   |        |          |            |
| <u>LOU</u> |      | LIZA              |                | 03/11/2001 |                                  | SARAH             | F      | Ν        | 5074755    |
| LOU        |      | LIZA              |                | 07/24/1990 |                                  | LEONA             | F      | Ν        | 5264473    |

**Note:** If a patient's CAIR2 record is locked, the pop-up message below will appear, indicating that you are not authorized to view this person's information. You will need to ask the patient/parent to submit a request directly to CAIR2 to unlock their record on the <u>CAIR Forms page</u>.

| cairtraining.cdph.ca.gov says                                                                                                    |  |  |  |  |  |  |  |
|----------------------------------------------------------------------------------------------------|--|--|--|--|--|--|--|
| You are not authorized to view this patient's information given the<br>user level assigned to you by your organization. To view this<br>patient's information, please have the patient (if over 18 years of<br>age) or the parent/guardian (if under 18 years of age) complete the<br>Decline or Start Sharing Immunization Information Request Form<br>and fax to the number indicated on the form. |  |  |  |  |  |  |  |
| Click OK to get the Decline or State Sharing Immunization<br>Information Request Form, thank you.                                                                                                    |  |  |  |  |  |  |  |
| Cancel                                                                                                    |  |  |  |  |  |  |  |

### Section 5: Viewing a Patient's Immunization Record

Once you open a patient's record, their 'History/Recommend' screen will display (see screenshot below). It has 3 sections:

- 1. Patient Information
- 2. Immunization Record
- 3. Vaccines Recommended by Selected Tracking Schedule

Each section is described below.

#### History/Recommend Screen

| Patient Informa     | ition             |                 |                |            | Print    | Print           | Confidentia | Report     | s C     | ancel   |
|---------------------|-------------------|-----------------|----------------|------------|----------|-----------------|-------------|------------|---------|---------|
| Patient Name (First | st - MI - Last)   |                 | DOB            | Gender     | Tracki   | ng Sche         | dule M      | edical Rec | ord Num | nber    |
| LIZA LOU            |                   |                 | 10/18/2016     | F          |          | ACIP            |             |            |         |         |
| Provider (PCP)      | Not on file       |                 |                |            |          |                 |             |            |         |         |
| School              | Not on file       |                 |                |            |          |                 |             |            |         |         |
| Comments 04/17      | /2019 ~ Histo     | rv of varicella | (chicken pox)  |            |          |                 |             |            |         |         |
| *Comments other t   |                   |                 |                | this level | of User  | Access          |             |            |         |         |
| Current Age: 6 y    |                   |                 |                |            |          | / 1000001       |             |            |         |         |
| ourrent Age. o y    | ears, o mon       | 113, 14 uuys    |                |            |          |                 |             |            |         |         |
|                     |                   |                 |                |            |          |                 |             |            |         |         |
| Immunization Re     | ecord             |                 |                |            |          |                 |             |            |         |         |
|                     |                   |                 |                |            |          |                 |             |            |         |         |
| Vaccine Group       | Date Admin        | Series          | Vac            | cine [Trad | le Nam   | e]              | Dose        | Owned?     | Reactio | n Hist? |
| DTP/aP              | <u>11/02/2017</u> | 1 of 4          | DTP-Hib        | -HepB [Pe  | entavale | ente ©]         |             |            |         | Yes     |
|                     | <u>12/16/2017</u> | 2 of 4          | DTaP-ł         | HepB-IPV   | [Pediar  | ʻix ©]          |             |            |         | Yes     |
|                     | <u>07/15/2021</u> | 3 of 4          | DTaP,IPV       | ,Hib,HepE  | B [VAXE  | ELIS ©]         | Full        | No         |         |         |
| HepA                | <u>04/04/2019</u> | 1 of 2          | HepA-Ped 2 D   | ose [Hav   | rix-Ped  | s 2 Dose        | ©]          |            |         | Yes     |
| НерВ                | 11/02/2017        | 1 of 3          | DTP-Hib        | -HepB [Pe  | entavale | ente ©]         | -           |            |         | Yes     |
|                     | 12/16/2017        | 2 of 3          | DTaP-H         | HepB-IPV   | [Pediar  | ix ©]           |             |            |         | Yes     |
|                     | 07/15/2021        | 3 of 3          |                | ,Hib,HepE  | -        | -               | Full        | No         |         |         |
| Hib                 | 11/02/2017        | 1 of 2          | DTP-Hib        | -HepB [Pe  | entavale | ente ©]         |             |            |         | Yes     |
|                     | 07/15/2021        | NOT VALID       |                | ,Hib,HepE  |          | -               | Full        | No         |         |         |
| MMR                 | 12/16/2017        | 1 of 2          |                | MR (MM     | -        | -               | Full        | No         |         |         |
| Polio               | 12/16/2017        | 1 of 3          |                | lepB-IPV   |          | ʻix ©]          |             |            |         | Yes     |
|                     | 07/15/2021        | 2 of 3          | DTaP,IPV       | •          | -        | -               | Full        | <u>No</u>  |         |         |
| Vaccines Recom      | nmended by        | Selected Tra    | cking Schedule | •          |          |                 |             |            |         |         |
|                     |                   |                 |                |            |          |                 |             |            |         |         |
| Vaccine Group       |                   | Vac             | cine           |            | Earlie   | st Date         | Recommer    | nded Date  | Past D  | ue Date |
| COVID-19            | SARS-CC           | V-2 (COVID-     | 19) vacc, UNSP | ECIFIED    | 04/18    | 3/2017          | 04/18/      | 2017       | 04/18   | /2017   |
| DTP/aP              |                   | DTaP, NOS       |                |            |          | 5/2022          | 01/15/      | 2022       | 10/18   | /2022   |
| <u>HepA</u>         |                   | HepA, NOS       |                |            |          |                 | Contrair    | ndicated   |         |         |
| <u>HepB</u>         |                   | HepB            | B, NOS         |            |          |                 | Com         | plete      |         |         |
| <u>Hib</u>          |                   | Hib,            | NOS            |            |          | N               | laximum Ag  | ge Exceed  | led     |         |
| Influenza-seasn     | <u>l</u>          | Flu             | NOS            |            | 04/18    | 3/2022          | 08/01/      | 2022       | 05/18   | /2023   |
| MMR                 |                   | М               | MR             |            | 01/13    | 3/2018          | 10/18/      | 2020       | 10/18   | /2022   |
| Polio               |                   | Polio           | , NOS          |            | 01/15    | 5/2022          | 01/15/      | 2022       | 10/18   | /2022   |
| Varicella           |                   | Varicella       |                |            |          | Contraindicated |             |            |         |         |

#### **Patient Information**

This section contains basic demographic information about the patient. The 'Comments' section lists any contraindications, immunity, or refusals documented in CAIR2 for the patient. Some comments impact the vaccine recommendations for the patient (see the <u>Vaccines Recommended by Selected Tracking Schedule section</u>).

Important Note: As a Read-Only user, you cannot see 'TB Test History' or 'Comments', except for 'History of varicella (chicken pox)'. However, 'Comments' impacting vaccine recommendations will be marked in the 'Vaccines Recommended by Selected Tracking Schedule' section as 'Contraindicated'.

# Staff at your site with CAIR2 Regular or Inventory user accounts can see all 'Comments' and 'TB Test History'. These staff should view/print the patient's record if all 'Comments' need to be seen.

There are also 4 buttons at the top of the screen:

- **Print:** Allows you to print an exact copy of the 'History/Recommend' screen.
- **Print Confidential:** Allows you to print the 'History/Recommend' screen without 'Medical Record Number', 'Provider (PCP)', 'School', and 'Comments'.
- **Reports:** Allows you to print different patient-level reports (see the <u>Patient Reports section</u>).
- Cancel: Takes you back to the 'Patient Search Criteria' screen.

#### **Immunization Record**

This section displays the patient's vaccination history. Information for each shot recorded includes:

- Vaccine Group: The vaccines are in alphabetical order. If the patient received a combination vaccine (e.g., Pediarix), the shot will appear within each vaccine group for the components included in the combination vaccine (e.g., for Pediarix, the shot will appear within the DTaP, Hep B, and Polio vaccine groups).
- **Date Admin:** Shows the date the shot was administered. You can click on the hyperlink to see the vaccine schedule for that vaccine and other information. To know the patient's age during vaccine administration, hover your cursor over the hyperlink but do not click on it.
- Series: Shows where that shot counts in the series. If 'NOT VALID' or 'SUBPOTENT' displays, you can click on the **Date Admin** hyperlink for that shot to view an explanation. If it is blank, an extra shot in the series was given but is allowed by the ACIP recommendations.
- Vaccine [Trade Name]: Shows the shot's vaccine components and Trade Name.
- **Dose:** Shows if the vaccine given to the patient was a Full (standard) dose or if less or more than the standard dose was given. If it is blank, then the shot was entered as a historical dose, and it should be assumed the dose given was a full dose.
- **Owned?:** Shows which site **entered** the shot into CAIR2. It is not necessarily which site gave the shot. If it is blank, that means your site entered the shot. For example, if it is a historical shot and your site entered it into CAIR2, it will show your site as the 'owner', even if your site did not give that shot. If it says 'No', your site did not enter the shot, and you can click on the **No** hyperlink to see which site did.
- **Reaction:** Shows if a reaction has been documented for this shot. The entire row will also appear in red text. **Note:** Read-Only users are not allowed to view what type of reaction occurred.

• **Hist?:** Will indicate a 'Yes' if the dose was transcribed into CAIR2 as a historical shot (e.g., from a Yellow Card). This column will be blank if it was an administered dose.

#### Vaccines Recommended by Selected Tracking Schedule

This section displays which vaccines are currently recommended for the patient. Vaccines that are due/overdue are highlighted in green. Each vaccine's 'Earliest Date', 'Recommended Date', and 'Past Due Date' are based on the ACIP schedule.

If a vaccine series is complete, contraindicated, or if the patient has aged out of a specific vaccine series, it will be documented in this section next to the vaccine.

Below is a more detailed explanation of the messages that may appear in grey:

- **Complete:** Indicates that the series has been completed according to the ACIP schedule.
- Contraindicated: Indicates the vaccine should not be given for medical reasons.
   Important Note: As a Read-Only user, you cannot see 'Comments', except for 'History of varicella (chickenpox)', including those that may contraindicate vaccine recommendations (e.g., history of disease, allergies, immunities, etc.). However, 'Comments' that impact recommendations will be marked in the 'Vaccines Recommended by Selected Tracking Schedule' section as 'Contraindicated'.
- **Maximum Age Exceeded:** Indicates that the patient has exceeded the maximum age to receive the vaccine. For example, if a patient has already reached the age of five and has not completed the Hib series, then the recommendation for Hib will show as 'Maximum Age Exceeded'.
- **Maximum Doses Met or Exceeded for Vaccine Group:** Indicates that the maximum number of doses recommended have been administered according to the tracking schedule.

**Note:** Parental refusals and medical deferrals are not displayed and do not impact the recommendations.

### **Section 6: Patient Reports**

You may view, save, and/or print the following Patient Reports for the patient: Immunization History Report, Immunizations Needed/Routing Slip, Yellow Card Report, and Blue Card Report (schools only).

#### To view/print any of these reports:

1. On the patient's 'History/Recommend' screen, click the **Reports** button at the top of the screen (see screenshot in the <u>Viewing a Patient's Immunization Record section</u>). The screen below will appear.

| Reports Available for this Patient   |                                                                                                    |                        |  |  |  |  |  |  |  |
|--------------------------------------|----------------------------------------------------------------------------------------------------|------------------------|--|--|--|--|--|--|--|
| Report                               | Description                                                                                              | Additional Information |  |  |  |  |  |  |  |
| Immunization History<br>Report       | Displays demographics, registry data, contact information, as well as detailed immunization history.     | None                   |  |  |  |  |  |  |  |
| Immunizations<br>Needed/Routing Slip | Displays demographics, contact information,<br>immunization history, as well as immunizations<br>needed. | None                   |  |  |  |  |  |  |  |
| Yellow Card Report                   | Prints the California Immunization Record (Yellow Card).                                                 | None                   |  |  |  |  |  |  |  |
| Blue Card Report                     | Prints the California School Immunization Record (Blue Card).                                            | None                   |  |  |  |  |  |  |  |

- 2. Click on the name of the report you want to view/print. It will display as an Adobe® PDF file.
- 3. To print the report, click the printer icon on the Adobe<sup>®</sup> toolbar. Click the **OK** button in the Print dialog box.
- 4. To return to the 'Patient Reports' screen, you may close the Acrobat Reader<sup>®</sup> by clicking the **X** button in the upper right corner.

A description and example of each Patient Report is below. Note: An example of the Blue Card Report can be found in the CAIR2 School User Guide on the <u>CAIR2 Training Guides Page</u>.

#### **Immunization History Report**

The Immunization History Report displays patient demographics, a detailed summary of the shots the patient has received, reactions, and comments. This report may be provided to the patient or parent/guardian if requested (e.g., if the patient/parent needs more detailed information than what is contained on the Yellow Card). It can also be filed in the patient's chart.

| 5/2/23                                           |               |          | Ir                                         | nm       |            | tion Hist<br>CAIR Clinic |         | epor    | t                                |            |             |       |
|--------------------------------------------------|---------------|----------|--------------------------------------------|----------|------------|--------------------------|---------|---------|----------------------------------|------------|-------------|-------|
| CAIR ID: 4078                                    | 828           | Me       | edical Record Number:                      |          |            |                          | Tracki  | ng Sche | edule: ACIP                      |            |             |       |
| Deficient Norma                                  |               | ~        |                                            |          |            |                          |         |         |                                  |            |             |       |
| Patient Name:<br>Birth Date:                     |               |          | EORGINA MORALES                            |          |            |                          | Gende   | r: Fem  | ale                              |            |             |       |
| Birdi Bato.                                      |               |          | years, 11 months, 1 d                      | ay       |            |                          | Condo   |         |                                  |            |             |       |
|                                                  |               |          |                                            |          |            |                          |         |         |                                  |            |             |       |
| Vaccine Group                                    | Date Admin    | Series   | Vaccine [Trade Name]                       | Dose     | Mfg Code   | Lot #                    | Bod Rt. | Bod St. | Provider of Information          | Shot Giver | VIS Date    | React |
| DTP/aP                                           | 08/03/2018    | 1 of 5   | DTaP-HepB-IPV [Pediarix ©]                 | Full     | SKB        | ASD522                   |         | LD      | Doc Office                       | Mo Mo,RN   | 07/20/2016, |       |
|                                                  | 10/12/2018    | 2 of 5   | DTaP-HepB-IPV [Pediarix ©]                 | Full     | SKB        | ASD522                   |         | LD      | Doc Office                       | Mo Mo,RN   | 07/20/2016, |       |
|                                                  | 12/15/2018    | 3 of 5   | DTaP-HepB-IPV [Pediarix ©]                 | Full     |            |                          |         |         | Transcribed by ( CAIR Clinic 1 ) |            |             |       |
|                                                  | 09/03/2019    | 4 of 5   | DTaP,5 pertussis antigens<br>[DAPTACEL ©]  | Full     | PMC        | 609876                   |         | LD      | Doc Office                       | Nancy L,MD | 02/24/2015, |       |
| НерА                                             | 06/04/2019    | 1 of 2   | HepA-Ped 2 Dose [Havrix-<br>Peds 2 Dose ©] | Full     | SKB        | D832A0                   | IM      | LD      | Doc Office                       | Nancy L,MD | 07/20/2016  |       |
|                                                  | 12/04/2019    | 2 of 2   | HepA-Ped 2 Dose [Havrix-<br>Peds 2 Dose ©] | Full     | SKB        | D832A0                   | ІМ      | LD      | Doc Office                       | Nancy L,MD | 07/20/2016  |       |
| НерВ                                             | 06/01/2018    | 1 of 4   | HepB-Peds [Engerix-B Peds                  | Full     | SKB        | AR45GP                   | ім      | LD      | Doc Office                       | Mo Mo,RN   | 07/20/2016  |       |
|                                                  | 08/03/2018    | 2 of 4   | DTaP-HepB-IPV [Pediarix ©]                 | Full     | SKB        | ASD522                   |         | LD      | Doc Office                       | Mo Mo,RN   | 07/20/2016, |       |
|                                                  | 10/12/2018    | 3 of 4   | DTaP-HepB-IPV [Pediarix ©]                 | Full     | SKB        | ASD522                   |         | LD      | Doc Office                       | Mo Mo,RN   | 07/20/2016, |       |
|                                                  | 12/15/2018    | 4 of 4   | DTaP-HepB-IPV [Pediarix ©]                 | Full     |            |                          |         |         | Transcribed by ( CAIR Clinic 1 ) |            |             |       |
| Hib                                              | 08/03/2018    | 1 of 3   | Hib-OMP [PedvaxHIB ©]                      | Full     | MSD        | B5F833                   | IM      | LD      | Doc Office                       | Mo Mo,RN   | 11/05/2015  |       |
|                                                  | 10/12/2018    | 2 of 3   | Hib-OMP [PedvaxHIB ©]                      | Full     | MSD        | B5F833                   | IM      | LD      | Doc Office                       | Mo Mo,RN   | 11/05/2015  |       |
|                                                  | 06/04/2019    | 3 of 3   | Hib-OMP [PedvaxHIB ©]                      | Full     | MSD        | B5F833                   | IM      | LD      | Doc Office                       |            | 11/05/2015  |       |
| MMR                                              | 09/01/2018    | Not      | MMR [MMR II ©]                             | Full     | MSD        | LK952T                   | SC      | LD      | Doc Office                       |            | 08/15/2019  |       |
| PneumoConjugat<br>e                              | 08/03/2018    | 1 of 3   | PCV13 [Prevnar13 ©]                        | Full     | PFR        | 52SD01                   | IM      | LD      | Doc Office                       |            | 11/05/2015  |       |
| -                                                | 10/12/2018    | 2 of 3   | PCV13 [Prevnar13 ©]                        | Full     | PFR        | 52SD01                   | IM      | LD      | Doc Office                       |            | 11/05/2015  |       |
| Polio                                            | 08/03/2018    | 1 of 4   | DTaP-HepB-IPV [Pediarix ©]                 | Full     | SKB        | ASD522                   |         | LD      | Doc Office                       | Mo Mo,RN   | 07/20/2016, |       |
|                                                  | 10/12/2018    | 2 of 4   | DTaP-HepB-IPV [Pediarix ©]                 | Full     | SKB        | ASD522                   |         | LD      | Doc Office                       | Mo Mo,RN   | 07/20/2016, |       |
|                                                  | 12/15/2018    | 3 of 4   | DTaP-HepB-IPV [Pediarix ©]                 | Full     |            |                          |         |         | Transcribed by ( CAIR Clinic 1 ) |            |             |       |
| Rotavirus                                        | 08/03/2018    | 1 of 3   | Rotavirus, Pent [RotaTeq ©]                | Full     | MSD        | GG9515                   | PO      | мо      | Doc Office                       | Mo Mo,RN   | 02/07/2018  |       |
|                                                  | 10/12/2018    | 2 of 3   | Rotavirus, Pent [RotaTeq ©]                | Full     | MSD        | GG9515                   | PO      | мо      | Doc Office                       | Mo Mo,RN   | 02/07/2018  |       |
|                                                  | 12/15/2018    | 3 of 3   | Rotavirus, Pent [RotaTeq ©]                | Full     | MSD        | GG9515                   | PO      | мо      | Doc Office                       | Mo Mo,RN   | 02/07/2018  |       |
| Varicella                                        | 06/04/2019    | 1 of 2   | Varicella [Varivax ©]                      | Full     | MSD        | 783P01                   | SC      | LD      | Doc Office                       | Nancy L,MD | 08/15/2019  |       |
| Reaction Des<br>No Records F<br>*Reactions not a | ound.         |          | vel of User access                         |          |            |                          |         |         | -<br>                            |            |             |       |
| Patient Comr                                     | ments:        |          |                                            |          |            |                          |         |         | Start Date:                      | End Da     | te:         |       |
| History of var                                   |               | cken p   | ox)                                        |          |            |                          |         |         | 08/19/2021                       |            |             |       |
| *Comments othe                                   | er than Histo | ory of \ | /aricella will not appear for              | r this l | evel of Us | er                       |         |         |                                  |            |             |       |
|                                                  |               |          |                                            |          |            |                          |         |         |                                  |            |             |       |
| Primary Physic                                   | cian:         |          |                                            |          |            |                          |         |         |                                  |            |             |       |
| Address:                                         |               |          |                                            |          |            |                          |         |         |                                  |            |             |       |
| Physician's Sig                                  | gnature       |          |                                            |          |            |                          |         |         |                                  |            |             |       |
|                                                  |               |          |                                            |          |            |                          |         |         |                                  |            |             |       |

#### **Immunizations Needed/Routing Slip**

The Immunizations Needed/Routing Slip displays patient demographics, comments, immunization history, and immunizations recommended by date according to the tracking schedule assigned to the patient.

# Note: This report is primarily to be used by a clinic/doctor's office to document the shots and/or TB tests that should be given and/or given during the patient's visit for entry into CAIR2 after the visit.

| 05/2/2023 CAIR Page                                  |                            |                             |                               |                        |                               |                        |  |  |
|------------------------------------------------------|----------------------------|-----------------------------|-------------------------------|------------------------|-------------------------------|------------------------|--|--|
| Immunizations Needed /Routing Slip                   |                            |                             |                               |                        |                               |                        |  |  |
| Medical Record Numb                                  | er:                        | Tracking                    | J Schedule                    | ACIP Ra                | ace:                          |                        |  |  |
| Patient Name (L, F, M)                               | : LOU, LIZA                |                             |                               |                        | American Indian or A<br>Asian | Alaska Native          |  |  |
| Birth Date: 10/18/2                                  | 2016                       |                             |                               |                        |                               | Other Pacific Islander |  |  |
| Age: 6 years, 6 mo                                   | onths, 14 days             |                             |                               |                        | Black or African-Am           | erican                 |  |  |
| Gender: Female                                       |                            | Ethnicity: Not His          | spanic or L                   | _atino                 | Prefer Not to Say<br>Other    |                        |  |  |
| Patient Comments:<br>*Comments other than History of | History of varicell        | ,                           | F                             | rom Date: 04/17/2019   | To Date                       | :                      |  |  |
|                                                      |                            | Immunizatio                 | on Record                     |                        |                               |                        |  |  |
| Vaccine Group                                        | Date Admin                 | Series                      |                               | ccine [Trade Name]     |                               | Dose                   |  |  |
| DTP/aP                                               | 11/02/2017                 | 1 of 4                      |                               | ib-HepB [Pentavalente  | ©l                            | Full                   |  |  |
| DTP/aP                                               | 12/16/2017                 | 2 of 4                      |                               | P-HepB-IPV [Pediarix © | -                             | Full                   |  |  |
| DTP/aP                                               | 07/15/2021                 | 3 of 4                      |                               | V,Hib,HepB [VAXELIS    | -                             | Full                   |  |  |
| НерА                                                 | 04/04/2019                 | 1 of 2                      |                               | 2 Dose [Havrix-Peds 2  | -                             | Full                   |  |  |
| HepB                                                 | 11/02/2017                 | 1 of 3                      | DTP-H                         | ib-HepB [Pentavalente  | ©]                            | Full                   |  |  |
| HepB                                                 | 12/16/2017                 | 2 of 3                      | DTaP-HepB-IPV [Pedia          |                        | )]                            | Full                   |  |  |
| НерВ                                                 | 07/15/2021                 | 3 of 3                      | DTaP,IPV,Hib,HepB [VA)        |                        | 6 ©]                          | Full                   |  |  |
| Hib                                                  | 11/02/2017                 | 1 of 2 DTP-Hib-HepB [Pentav |                               | ib-HepB [Pentavalente  | ©]                            | Full                   |  |  |
| Hib                                                  | 07/15/2021                 | Not Valid DTaP,IPV,Hib,Hep  |                               | V,Hib,HepB [VAXELIS    | 6 ©]                          | Full                   |  |  |
| MMR                                                  | 12/16/2017                 | 1 of 2                      | MMR [MMR II ©]                |                        |                               | Full                   |  |  |
| Polio                                                | 12/16/2017                 | 1 of 3                      | DTaF                          | P-HepB-IPV [Pediarix © | )                             | Full                   |  |  |
| Polio                                                | 07/15/2021                 | 2 of 3                      | DTaP,IPV,Hib,HepB [VAXELIS ©] |                        |                               | Full                   |  |  |
|                                                      |                            | Immunizations               |                               |                        |                               |                        |  |  |
| Vacci                                                | ine                        | Date Needed                 |                               | Trade Name/ Lt #/Fur   | nding Source                  | Give These             |  |  |
| COVIE                                                | 0-19                       | 04/18/2017                  |                               |                        |                               |                        |  |  |
| DTP/                                                 | aP                         | 01/15/2022                  |                               |                        |                               |                        |  |  |
| Нер                                                  | A                          | 10/04/2019                  |                               |                        |                               |                        |  |  |
| Influenza                                            | -seasnl                    | 08/01/2022                  |                               |                        |                               |                        |  |  |
| ММ                                                   | R                          | 10/18/2020                  |                               |                        |                               |                        |  |  |
| Poli                                                 | 0                          | 01/15/2022                  |                               |                        |                               |                        |  |  |
| Varice                                               | ella                       | 01/13/2018                  |                               |                        |                               |                        |  |  |
|                                                      | TB Te                      | et I                        |                               | Give These             |                               |                        |  |  |
| PPD -                                                | - Mantoux                  |                             |                               |                        |                               | 1                      |  |  |
|                                                      | tiFERON                    |                             |                               |                        |                               | _                      |  |  |
| T-Spo<br>X-Ray                                       |                            |                             |                               |                        |                               | -                      |  |  |
|                                                      |                            | I                           |                               |                        |                               |                        |  |  |
| Shot Giver's Si                                      | gnature:                   |                             |                               |                        |                               |                        |  |  |
| Appointment:                                         | //                         |                             | Pro                           | vider Phone Number:    | :                             |                        |  |  |
| LOU, LIZA                                            | LOU, LIZA 2023-05-02 12:14 |                             |                               |                        |                               |                        |  |  |

#### **Yellow Card Report**

The Yellow Card Report is the California Immunization Record for patients/parents/guardians. It should be printed and given to the patient/parent/guardian at the end of each visit in which immunizations were given. If TB/TB-related X-rays have been performed and entered into CAIR2, they will also display on this report.

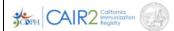

Name (nombre): LIZA LOU Birth Date (fecha de nacimiento):10/18/2016 Gender (género): Female Vaccine Reactions (reacciones a la vacuna): DTP/aP, HepB, Polio Age (edad): 6 years, 6 months, 14 days Printed by (impresa por): CAIR Clinic 1 Allergies (alergias): HepA

#### IMMUNIZATION RECORD Comprobante de Inmunizacion

Date Printed (fecha impresa): 05/02/2023

| GROUP<br>groupo | SERIES<br>serie | DATE GIVEN<br>fecha de<br>vacunacion | AGE GIVEN<br>edad de<br>vacunacion | VACCINE<br>vacuna | CLINIC THAT ADMINISTERED<br>OR TRANSCRIBED<br>clínica que la administró o transcribió | NEXT DOSE<br>DUE<br>fecha para la<br>próxima vacuna |
|-----------------|-----------------|--------------------------------------|------------------------------------|-------------------|---------------------------------------------------------------------------------------|-----------------------------------------------------|
| DTaP            | 1 of 4          | 11/02/2017                           | 1y 15d                             | DTP-Hib-HepB      | Transcribed By (CAIR Clinic 1)                                                        |                                                     |
| DTaP            | 2 of 4          | 12/16/2017                           | 1y 1m 28d                          | DTaP-HepB-IPV     | Transcribed By (CAIR Clinic 1)                                                        |                                                     |
| DTaP            | 3 of 4          | 07/15/2021                           | 4y 8m 27d                          | DTaP,IPV,Hib,HepB | CAIR Clinic 11                                                                        | 01/15/2022                                          |
|                 |                 |                                      |                                    |                   |                                                                                       |                                                     |
| Hep A           | 1 of 2          | 04/04/2019                           | 2y 5m 17d                          | HepA-Ped 2 Dose   | Transcribed By (CAIR Clinic 1)                                                        | Contraindicated                                     |
| HEPB            | 1 of 3          | 11/02/2017                           | 1y 15d                             | DTP-Hib-HepB      | Transcribed By (CAIR Clinic 1)                                                        |                                                     |
| HEPB            | 2 of 3          | 12/16/2017                           | 1y 1m 28d                          | DTaP-HepB-IPV     | Transcribed By (CAIR Clinic 1)                                                        |                                                     |
| HEPB            | 3 of 3          | 07/15/2021                           | 4y 8m 27d                          | DTaP,IPV,Hib,HepB | CAIR Clinic 11                                                                        | Complete                                            |
| НІВ             | 1 of 2          | 11/02/2017                           | 1y 15d                             | DTP-Hib-HepB      | Transcribed By (CAIR Clinic 1)                                                        |                                                     |
| НІВ             | Invalid         | 07/15/2021                           | 4y 8m 27d                          | DTaP,IPV,Hib,HepB | CAIR Clinic 11                                                                        | Aged Out                                            |
| MMR             | 1 of 2          | 12/16/2017                           | 1y 1m 28d                          | MMR               | CAIR Clinic 11                                                                        | 10/18/2020                                          |
|                 |                 |                                      |                                    |                   |                                                                                       |                                                     |
| Polio           | 1 of 3          | 12/16/2017                           | 1y 1m 28d                          | DTaP-HepB-IPV     | Transcribed By (CAIR Clinic 1)                                                        |                                                     |
| Polio           | 2 of 3          | 07/15/2021                           | 4y 8m 27d                          | DTaP,IPV,Hib,HepB | CAIR Clinic 11                                                                        | 01/15/2022                                          |
|                 |                 |                                      |                                    |                   |                                                                                       |                                                     |
| VAR             |                 |                                      |                                    |                   |                                                                                       | Contraindicated                                     |

#### **Additional Doses**

| GROUP<br>groupo | SERIES<br>serie | DATE GIVEN<br>fecha de<br>vacunacion | AGE GIVEN<br>edad de<br>vacunacion | VACCINE<br>vacuna | CLINIC THAT ADMINISTERED<br>OR TRANSCRIBED<br>clínica que la administró o transcribió | NEXT DOSE<br>DUE<br>fecha para la<br>próxima vacuna |  |
|-----------------|-----------------|--------------------------------------|------------------------------------|-------------------|---------------------------------------------------------------------------------------|-----------------------------------------------------|--|
|                 |                 |                                      |                                    |                   |                                                                                       |                                                     |  |
|                 |                 |                                      |                                    |                   |                                                                                       |                                                     |  |
|                 |                 |                                      |                                    |                   |                                                                                       |                                                     |  |
|                 |                 |                                      |                                    |                   |                                                                                       |                                                     |  |
|                 |                 |                                      |                                    |                   |                                                                                       |                                                     |  |
| Name: LIZA I    | Name: LIZA LOU  |                                      |                                    | CAIR ID: 5998985  | Med Record: Page                                                                      | Page 1 of 2                                         |  |

#### IMMUNIZATION RECORD continued Comprobante de Inmunizacion

ΤВ

| TB TESTS/RISK<br>ASSESSMENT<br>pruebas de<br>TB/evaluación de<br>riesgos | DATE GIVEN/<br>COLLECTED<br>fecha de<br>administración/datos<br>recopilados | PPD or IGRA Minus Nil<br>Result Component 1<br>(mm or IU/mL or Spots)<br>PPD o IGRA menos Nil<br>resulatado 1 | IGRA Minus Nil Result<br>Component 2<br>(IU/mL or Spots)<br>IGRA menos Nil<br>resulatado 2 | INTERPRETATION<br>interpretación | CLINIC THAT ADMINISTERED<br>OR TRANSCRIBED<br>clínica que la administró o<br>transcribió |
|--------------------------------------------------------------------------|-----------------------------------------------------------------------------|----------------------------------------------------------------------------------------------------|--------------------------------------------------------------------------------------------|----------------------------------|------------------------------------------------------------------------------------------|
| QuantiFERON                                                              | 08/08/2016                                                                  | 1.03 IU/ml                                                                                                    |                                                                                            | Negative                         | Transcribed in CAIR                                                                      |
| Chest X-Ray                                                              | 03/29/2017                                                                  |                                                                                                    |                                                                                            | Normal                           | IRPH                                                                                     |
| T-SPOT                                                                   | 04/02/2017                                                                  | 3 mm spots                                                                                                    | 4 mm spots                                                                                 | Indeterminate                    | Transcribed in CAIR                                                                      |
| PPD-Mantoux                                                              | 08/02/2017                                                                  | 1 mm                                                                                                    |                                                                                            | Negative                         | Transcribed in CAIR                                                                      |

Parents: Your child must meet California's immunization requirements to be enrolled in school and child care. Keep this Record as proof of immunization.

Definitions:

COVID-19: Coronavirus DTaP, DT, Tdap: diphtheria, tetanus, pertussis (whooping cough) Flu: influenza (only past 3 years listed) HepA: hepatitis A

HepB: hepatitis B

Hib: haemophilus influenza B (hib meningitis) HPV: human papillomavirus HZV, RZV, ZVL: herpes zoster (shingles) IPV, OPV: polio MenACWY (MCV4), MenB, MPSV: meningococcal MMR: measles, mumps, rubella PCV, PPSV: pneumococcal (pneumonia)

Rota, RV: rotavirus

S-pox: Smallpox

Td: tetanus

VAR: varicella (chickenpox) YF: Yellow Fever

Invalid means that a dose was not given according to the medical schedule. But, the dose may still meet school requirements.

Complete or Aged out means that the next dose is not medically needed.

Transcribed by indicates that the clinic entered the information to CAIR but did not administer that dose.

Padres: Su niño(a) debe cumplir con los requisitos de vacunación de California para poder inscribirse en la escuela y la guardería. Mantenga este comprobante como prueba de vacunación.

Definición: COVID-19: Coronavirus DTaP, DT, Tdap: difteria, tétanos y tos ferina Flu: influenza (sólo se anotan los últimos 3 años) HepA: hepatitis A HepB: hepatitis B Hib: haemophilus influenza B HPV: virus del papiloma humano HZV, RZV, ZVL: herpes zóster (culebrilla) IPV, OPV: polio MenACWY (MCV4), MenB, MPSV: meningocócica MMR: sarampión, paperas y rubéola (sarampión alemán) PCV, PPSV: neumocócica Rota, RV: rotavirus S-pox: Smallpox Td: tétanos VZV or VAR: varicela YF: Yellow Fever

Invalid significa que no se administró una dosis de acuerdo con el programa médico. Pero, la dosis aún puede cumplir con los requisitos escolares. *Complete or Aged Out* significa que la siguiente dosis no es médicamente necesaria.

Transcribed by significa que la clínica ingresó esa información en CAIR pero no administró esa dosis.

Name: LIZA LOU

CAIR ID: 5998985

Med Record:

Page 2 of 2